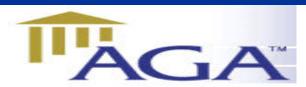

# THE AGA LEDGER

A Publication of the Association of Government Accountants Ozarks Chapter www.ozarksaga.org

June 2, 2005 Volume 1, Number 4

# **CHAPTER OFFICERS**

### **President**

Vicki Franke, CGFM Vicki.franke@cityutilities.net 831-8636

#### **President Elect and Education Director**

Cindy Stein, CPA cstein@greenecountymo.org 829-6201 868-4050 (fax)

## **Secretary and Newsletter Editor**

Jana Garcia Jgarcia115@hotmail.com Deb Fraley, CPA Dfraley@ci.springfield.mo.us 862-1110 ext 113 (Jana) 864-1903 (Deb) 864-1929 (fax-Deb)

#### **Treasurer**

Kathryn Burnett kjburnett@prodigy.net

### **Scholarship Committee Chairperson**

Deb Burling dburling@spsmail.org

### Webmaster

Linda Charles Icharles@ci.springfield.mo.us 864-1864 864-1880 (fax)

# **Membership Director**

Position open

### **Director of Professional Certification**

Position open

# **Message From The President**

It's hard to believe that this year is already coming to an end. I really appreciate having had the opportunity to serve as your leader. Although, we may not have accomplished some of our new ideas, such as more half-day seminars, we did achieve the goal to add some new community service activities.

Since this is my last month to serve as your president, I would like to take this opportunity to thank every member for making this such a rewarding year. Thanks to all of the board members for their service, and to all of the members who gave of their time and talents to make this past year a successful one.

Thanks to Cindy for organizing an excellent fall seminar. We are grateful to all of the seminar and monthly meeting speakers who took time out of their busy schedules so that we might learn from them.

Thank you to all the members who organized and participated in our community service efforts. Remember, you can still bring food items for Crosslines this month.

We will look forward to meeting the scholarship recipients this fall in September or October. For the next two months, we will be joining IMA for joint meetings.

A list of your up-coming officers is included in the newsletter. Congratulations to all of them! I look forward to another great year under their direction.

# **Ozarks Chapter June Meeting Event**

We will join the IMA (Institute of Management Accountants) for the June and July meetings. These two meetings will start at 11:45 instead of 12:00 noon.

Tuesday, June 14, 2005 11:45 AM At the Tower Club Cost of Luncheon and CPE \$18.00

\*\*\*\*\*

Speaker: Jared Scott of BKD

**Topic: Fiduciary Responsibilities** 

## **RSVP:**

Cindy Stein 829-6201

email to: cstein@greenecountymo.org

by Monday, June 13 at 2:00 PM

Recommended CPE: 1 hour

# **Conferences**

#### **AGA**

# PDC 2005 Registration Brochure Now Online

Join us for AGA's 54th Annual Professional Development Conference & Exposition, to be held July 10 – 13, 2005 in Orlando, FL. The PDC promises to be an excellent learning and networking opportunity for government financial managers and accountability professionals. Education sessions will provide technical training, emerging trends and lessons from the best in the business.

To download the brochure, <u>click here</u>. Or, if you prefer, you can view the education sessions on our website by <u>clicking here</u>.

## **GFOA**

Are you registered for GFOA's 2005 Annual Conference in San Antonio? If not, register today at <a href="https://www.gfoa.org">www.gfoa.org</a>.

GFOA has a San Antonio-style welcome reception planned, so mark your calendar and dust off your boots! You won't want to miss "Rock-n-Rodeo" on Sunday night, June 26, from 6:00-9:30 p.m. at the Freeman Coliseum in San Antonio. This is the perfect venue to catch up with old friends and meet new colleagues.

Enjoy this Texas evening at an action-packed rodeo featuring bareback riders, barrel racing, and bull riding. Whet your appetite on bar-b-q sandwiches, frito pie, quesadillas, tacos, and cold watermelon. If that's not enough, special musical guests will add some rock to the rodeo. Watch the GFOA Web site for all the details.

We look forward to seeing you at the "Rock-n-Rodeo" in San Antonio!

## **MSCPA**

#### IT'S NOT TOO LATE TO REGISTER!

# Internal Controls: Design and Documentation Objective:

This course explains what makes up an effective controls system, how internal controls can be effective and yet cost efficient, as well as how to create useful (and affordable) documentation.

Date: June 29, 2005

Place: Springfield, Holiday Inn North

Code: 05ICDAD-SP/E Date: June 29, 2005

Place: Springfield, Holiday Inn North

Code: 05ICDAD-SP/E
Member Fee: \$249
Non-Member Fee: \$299
AICPA Member Discount: \$30
Recommended CPE Credit: 8 hours

For more information on this course click here or

call 800.264.7966

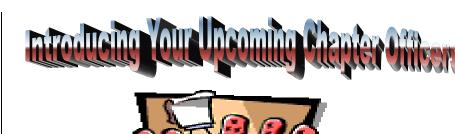

| AGA OFFICERS Fiscal Year 2005/2006        |                  |  |  |  |  |  |  |  |
|-------------------------------------------|------------------|--|--|--|--|--|--|--|
|                                           |                  |  |  |  |  |  |  |  |
| President                                 | Cindy Stein      |  |  |  |  |  |  |  |
| President Elect & Education Director      | Jerry Mitchell   |  |  |  |  |  |  |  |
| Secretary                                 | Deb Gillenwaters |  |  |  |  |  |  |  |
| Treasurer                                 | Kathryn Burnett  |  |  |  |  |  |  |  |
| Newsletter Editor                         | Deb Fraley       |  |  |  |  |  |  |  |
| Scholarship Chair                         | Debra Burling    |  |  |  |  |  |  |  |
| Webmaster                                 | Linda Charles    |  |  |  |  |  |  |  |
| Membership Director                       | Penny Clayton    |  |  |  |  |  |  |  |
| Prof. Certification & Chapter Recognition | Richard Nichols  |  |  |  |  |  |  |  |
| Past President                            | Vicki Franke     |  |  |  |  |  |  |  |

#### **AGA**

# **Future Conference Dates Professional Development Conference**

July 10 - 13, 2005 Orlando World Center Marriott, Orlando, FL

June 18 - 21, 2006 San Diego Marriott Hotel & Marina, San Diego, CA

June 24 - 27, 2007 Renaissance Nashville Hotel, Nashville, TN

**July 13 - 16, 2008** JW Marriott Desert Ridge Resort & Spa, Phoenix, AZ

June 21 - 24, 2009 New Orleans Marriott, New Orleans, LA

National Performance Management Conference **Nov. 14-15, 2005** Portland Oregon Marriott

National Leadership Conference

Feb. 2-3, 2006 Ronald Reagan Building/International

Trade Center, Washington, DC

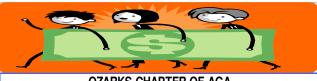

# OZARKS CHAPTER OF AGA CASH REPORT

| _                             |                              |                 |          |       |    |          |    | _ |
|-------------------------------|------------------------------|-----------------|----------|-------|----|----------|----|---|
|                               |                              | REPO            |          |       |    |          |    |   |
|                               | JULY 2004 TH                 | ROUGH           | 1 MA     | Y 200 | 5  |          |    |   |
|                               |                              |                 |          |       |    |          |    |   |
| Beginning Balance July 1, 200 |                              |                 |          |       | •  | 2,234.64 |    |   |
| _                             | beginning balance duly 1, 20 | JU <del>T</del> |          |       | Ψ  | 2,237.07 |    |   |
|                               | Income:                      |                 |          |       |    |          |    |   |
|                               | income.                      |                 |          |       |    |          |    |   |
| _                             | Chapter Dues                 |                 | ¢ 15     | 9.93  |    |          |    |   |
|                               | Meetings                     |                 |          | 18.00 |    |          |    |   |
|                               | Merchandise Sales            |                 |          | 5.00  |    |          |    |   |
|                               | Seminar Seminar              |                 | 2,165.00 |       |    |          |    |   |
|                               | Ocininal                     |                 | 2,10     | 0.00  |    |          |    |   |
|                               | Total Income                 |                 |          |       | \$ | 4,787.93 |    |   |
|                               | Total income                 |                 |          |       | Ψ  | 4,101.30 |    |   |
| _                             | Expenses:                    |                 |          |       |    |          |    |   |
| _                             | =Apolicooi                   |                 |          |       |    |          |    |   |
| _                             | Board Meetings               |                 | \$       |       |    |          |    |   |
|                               | Check Printing               |                 | Ψ        | 5.50  |    |          |    |   |
|                               | Gifts                        |                 |          | -     |    |          |    |   |
|                               | Meetings                     |                 | 2.17     | 2.25  |    |          |    |   |
|                               | Membership Drive             |                 | _,       |       |    |          |    |   |
|                               | Newsletter                   |                 |          |       |    |          |    |   |
|                               | Scholarship Awards           |                 | 1.00     | 0.00  |    |          |    |   |
|                               | Seminar                      |                 |          | 5.80  |    |          |    |   |
|                               | Website                      |                 |          | 0.00  |    |          |    |   |
|                               |                              |                 |          |       |    |          |    |   |
|                               | Total Expenses               |                 |          |       | \$ | 3,983.55 |    |   |
|                               | 1                            |                 |          |       | Ė  | ,        |    |   |
| Ending Balance May 31, 2005   |                              |                 |          |       | \$ | 3,039.02 | ** |   |
|                               |                              |                 |          |       |    |          |    |   |
|                               |                              |                 |          |       |    |          |    |   |
|                               | SUMMARY:                     |                 |          |       |    |          |    |   |
|                               | Beginning Balance            |                 |          |       | \$ | 2,234.64 |    |   |
|                               | Ending Balance               |                 |          |       |    | 3,039.02 |    |   |
|                               | Net Increase (Decrease)      |                 |          |       | \$ | 804.38   |    |   |
|                               |                              |                 |          |       |    |          |    |   |
|                               |                              |                 |          |       |    |          |    |   |
|                               | SEMINAR:                     |                 |          |       |    |          |    |   |
|                               | Receipts                     |                 |          |       | \$ | 2,165.00 |    |   |
|                               | Disbursements                |                 |          |       |    | 755.80   |    |   |
|                               | Net Income                   |                 |          |       | \$ | 1,409.20 |    |   |
|                               |                              |                 |          |       |    |          |    |   |
|                               |                              |                 |          |       |    |          |    |   |
|                               | MEETINGS:                    |                 |          |       |    |          |    |   |
|                               | Receipts                     |                 |          |       | \$ | 2,448.00 |    |   |
|                               | Disbursements                |                 |          |       | L  | 2,172.25 |    |   |

# **Ozarks Chapter of AGA**

**May 10, 2005 Minutes** 

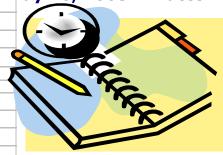

Vicki Franke, President, called the meeting to order with 22 members present.

Vicki asked for introduction of guests. Jerry Mitchell introduced Pete Harris, the Finance Director for the City of Republic. David Holtmann introduced Terry Moore, who just joined the City of Springfield in the finance department.

Debra Burling suggested that we extend the invitation to our scholarship recipients to our September meeting since they have been unable to attend the April or May meetings. The group concurred.

Kathryn Burnett presented the treasurer's report with a balance of \$2,991.10. The scholarship amount of \$1,500 will be disbursed in July.

Bob Wells submitted the slate of 2005/2006 officers as provided by the nominating committee. Cindy Stein moved and Deb Fraley seconded that the nominations be approved as submitted. Motion carried.

Jerry accepted cash donations as well as food items for Crosslines.

Vicki recognized Linda Charles for her participation as judge in the annual AGA web design contest.

Marshall Decker, CPA, gave a presentation on "GASB 34 Auditing and Accounting". He discussed asset capitalization and threshold amount, along with asset life and salvage value. He further discussed the rule for reporting major funds. Marshall also identified ways in which statement presentation has changed under GASB 34.

275.75

Net Income (Loss)

<sup>\*\*</sup> This balance does not reflect the \$25.00 in our savings.

### **MSCPA Honors The Profession's Best**

During its Annual Members Convention this week, MSCPA will present awards to the following individuals for their work and commitment to the profession. Congratulations to these two outstanding CPAs!

- **Outstanding Educator** —Steve Del Vecchio, professor of accounting, Central Missouri State University
- Outstanding CPA In Government—John Fisher, manager, Office of Inspector General, U.S. Department of Health and Human Services

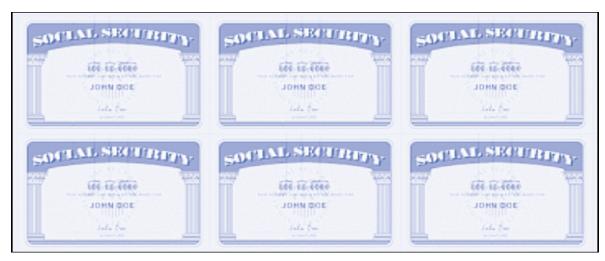

A new guide from the Government Accountability Office is offering answers to questions many of us have about Social Security reform but don't know where to get the answers. It explains how Social Security works, why it needs reform, what the basic options are, and how to assess their implications. You may also want to pass along copies of this info to employees. Download the guide at:

http://www.gao.gov/new.items/d05193sp.pdf

# 

### Computerized CPA Exam Completes First Year with High Marks

The computerized Uniform CPA Exam completed its first year in April, successfully delivering 143,000 test sections to more than 50,000 candidates—reported by the AICPA. Post-exam surveys show a 97 percent satisfaction rating from examinees. And the AICPA Examinations Team is focused on continual improvement by using input gleaned from focus groups, independent research and examinees. For more information, visit: www.cpa-exam.org.

## **Extensions for flex spending claims**

May 19, 2005: 10:03 AM EDT

WASHINGTON (Reuters) - The U.S. Treasury has told employers they may give workers up to 10 extra weeks to use money set aside for health costs or child care under flexible spending accounts.

Employees can put aside money from their paychecks before it is taxed for medical costs that their insurance doesn't cover or pay for, or for dependent care. Under the current "flexible spending arrangement" system, employees must use those funds before the end of the plan year.

While employees stand to gain a tax break for the money they set aside, they risk forfeiting the funds if they fail to make a claim for it.

The Treasury Department and the Internal Revenue Service issued a joint notice allowing employers to modify the savings arrangements to extend the deadline for reimbursement of health and dependent care expenses for up to 2-1/2 months after the end of the plan year.

The change will give workers more time to make their claims and ease an end-of-year spending rush by employees worried about losing funds they have set aside, Treasury Secretary John Snow said in a statement

The chairman of the Senate tax-writing committee applauded the extension.

"The so-called 'use it or lose it' rule has discouraged millions of Americans from using flexible spending accounts," said Iowa Republican Chuck Grassley, who chairs the Senate Finance Committee. "It's caused millions more to waste or forfeit precious health care dollars."

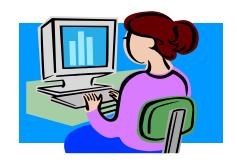

## TECHNOLOGY TIP OF THE WEEK >>>

#### Find all occurrences of a word at once

In Excel 2002 and later, you can quickly locate and navigate to all instances of a particular character string. To do so, choose Edit | Find from the menu bar or press [Ctrl]F to launch the Find And Replace dialog box. Then, enter the text you want to find in the Find What text box. Finally, click the Find All button. The dialog box expands to show a list of all the found matches. Clicking on the items in the list selects the relevant cell, which is especially handy when working with large worksheets. Another plus is that you aren't just limited to finding occurrences in the current worksheet--you can search an entire workbook. To do so, click the Options button on the Find And Replace dialog box. Then, choose Workbook from the Within dropdown list and click Find All.

# Simplify moving related objects on a worksheet

You can add some fairly elaborate graphical elements to a worksheet using Excel's various drawing tools. For instance, you can construct custom flow charts using AutoShapes and arrow objects, annotate a chart using callout shapes, or overlay WordArt and shape to identify a worksheet's key sections. Unfortunately, a graphical masterpiece you've created can cause headaches if you find that you need to move it. Moving an intricate flowchart becomes a tedious reconstruction effort of moving and realigning each piece--unless you take advantage of Excel's ability to group objects. Once grouped, the objects can be repeatedly moved and formatted as a single entity.

To create a group, hold down the [Shift] key and click on the individual items you want grouped. Then, open the Draw menu on the Drawing toolbar and choose Group (if the toolbar isn't visible, choose View | Toolbars | Drawing from the menu bar). You're still able to format or manipulate an individual item in the group if you need to. Simply click once on the group, wait a moment, and then click on the individual object. To ungroup the objects, simply click on the group, open the Draw menu, and choose Ungroup. Note that you aren't limited to grouping drawing shapes. You can also create groups that incorporate things such as charts, diagrams, and embedded Word objects

# Prevent objects from appearing on printouts

Worksheets often contain embedded chart objects, as well as objects like form controls and pictures. Sometimes you'll want certain objects to only be visible when the worksheet is viewed onscreen. For example, consider form controls like spinner buttons or buttons that run macros. They're useful within Excel's application environment, but may provide no benefit on a printout. Fortunately, it's easy to configure objects so that they don't print. To do so, right-click on the object and choose Format <object type> from the shortcut menu. Then, click on the Properties tab. Finally, clear the Print Object check box and click OK.

\*\*Provided by the MSCPA Information Technology Committee\*\*

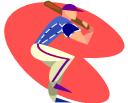